## **Empower all learners to meet their full potential** with accessible tools and solutions

Ensuring every student has the tools to succeed is paramount to every institution. Microsoft offers **cutting-edge accessibility features** built directly into Windows and Office 365 that support inclusive learning experiences—whether in-person or remote.

# 1+ billion

people worldwide live **with a disability,**  about 15% of the world's population

## 89%

of HED students agree digital **learning should adapt** to their unique way of learning

# 8%

increase **in test scores** for students who use interactive transcripts

1. [The World Bank](https://www.worldbank.org/en/topic/disability#:~:text=One%20billion%20people%2C%20or%2015%25%20of%20the%20world) 2. [McGraw Hill](https://www.mheducation.com/news-media/press-releases/2016-digital-study-trends-survey.html) 3. [Microsoft](https://sway.office.com/jT4YpMcEDRiprnFZ?ref=email)

#### Create truly inclusive learning environments

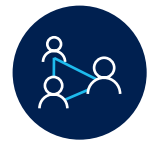

**Make collaboration inclusive.** [Microsoft Teams](https://www.microsoft.com/en-us/education/products/teams) enables students to share opinions in their preferred way—whether that's text, voice, or video. The handraising [and meeting chat features help include every student in class sessions.](https://support.office.com/en-us/article/raise-your-hand-in-a-teams-meeting-bb2dd8e1-e6bd-43a6-85cf-30822667b372) 

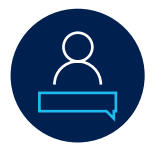

**Offer captions and transcription.** Host remote lectures with Stream and PowerPoint, leveraging [transcription](https://support.microsoft.com/en-us/office/microsoft-stream-automatically-creates-closed-captions-for-videos-8d6ac353-9ff2-4e2b-bca1-329499455308) in Stream and live [caption features](https://support.microsoft.com/en-us/office/present-with-real-time-automatic-captions-or-subtitles-in-powerpoint-68d20e49-aec3-456a-939d-34a79e8ddd5f) in PowerPoint. [Translation](https://docs.microsoft.com/en-us/microsoftteams/inline-message-translation-teams#:~:text=Inline%20message%20translation%20is%20a,language%20settings%20for%20Office%20365.) for both captions and chat eliminates language barriers.

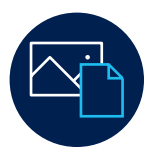

**Create accessible resources.** Leverage **built-in checkers** in Office 365 to make sure PowerPoint presentations, documents, emails, and other materials are accessible for students of all abilities, including [alt text](https://support.microsoft.com/en-gb/office/add-alternative-text-to-a-shape-picture-chart-smartart-graphic-or-other-object-44989b2a-903c-4d9a-b742-6a75b451c669?ui=en-us&rs=en-gb&ad=gb) for the vision-impaired.

"I can only imagine what Microsoft solutions and AI technology in particular could have done for me earlier in my career. I think I could have gone further, and that's what I want for our students. We're working to create a fully accessible world."

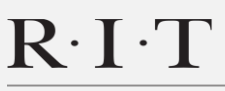

NATIONAL TECHNICAL **INSTITUTE FOR THE DEAF** 

**Gary Behm** Interim Associate VP of Academic Affairs for NTID *Rochester Institute of Technology*

[Read the case study here](https://customers.microsoft.com/en-US/story/rit-higher-education-cognitive-services)

Learn more about how Microsoft is harnessing [the power of AI](https://www.microsoft.com/en-us/ai/ai-for-accessibility) to promote accessibility and a world of new opportunities for students of all backgrounds.

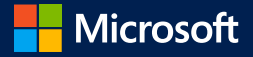

### **Empower all learners to meet their full potential** with accessible tools and solutions

#### Dullu acces Build accessibility into studying and coursework

Enable better learning outcomes by supporting every student with built-in accessibility features in Microsoft Office 365, Windows, and more.

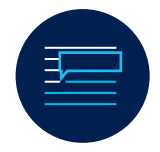

**Make reading and writing inclusive. [Immersive Reader](https://support.office.com/en-us/article/test-immersive-reader-360a583a-952d-48c3-be28-4ce6a1e2062d) allows students to** customize text size and color, understand sentences better through grammar highlighting, and activate text-to-speech. [Dictation](https://support.office.com/en-us/article/dictate-your-documents-in-word-3876e05f-3fcc-418f-b8ab-db7ce0d11d3c) transforms voice to text.

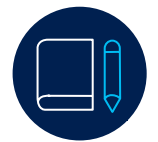

**Empower focus.** Help students focus by reducing animations and turning off background images in Windows 10, or even have documents read aloud in [Microsoft Edge](https://support.microsoft.com/en-ie/office/use-learning-tools-in-the-edge-browser-78a7a17d-52e1-47ee-b0ac-eff8539015e1). [Focus Assist](https://support.microsoft.com/en-us/help/4026996/windows-10-turn-focus-assist-on-or-off) turns off notifications for email and chat.

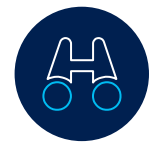

**Give students built-in accessibility.** Students can use the **[Ease of Access center](https://support.microsoft.com/en-us/help/17180/windows-10-make-your-pc-easier-to-use)** to change content size, apply color filters, and more across the whole operating system—tailoring Windows to their individual needs.

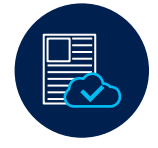

**Enable easy lecture study.** Students can review searchable lecture *[transcripts](https://docs.microsoft.com/en-us/stream/portal-configure-transcript-mode)* generated automatically by Stream, so that they can revisit specific topics by typing in key words. Students who use transcripts have increased test scores by 8%.

To learn more, explore our [Digital Accessibility at Universities sway,](https://sway.office.com/jT4YpMcEDRiprnFZ?ref=email) including use cases from [universities and advice for creating inclusive learning environments. Our Microsoft Accessibility](https://sway.office.com/vAdiAMXOJEQGVbqX) sway offers a broad picture of accessibility features available in Microsoft solutions.

"To think that we have that number of people from that diverse a range, from different walks of life with different needs and requirements, and all of them feel that they're working together collaboratively."

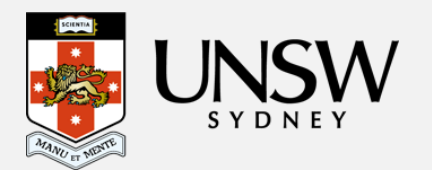

**Dr. David Kellermann** Senior Lecturer, School of Mechanical and Manufacturing Engineering *University of New South Wales Sydney*

[Read the case study here](https://customers.microsoft.com/en-US/story/759309-unsw-higher-education-azure-teams-powerbi-australia-en)

**Learn more** about how Microsoft empowers students to achieve more with the built-in accessibility tools and features in [Microsoft technologies](https://www.microsoft.com/en-us/accessibility/features?activetab=pivot_1:primaryr5).

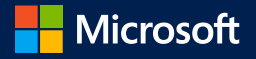